# Digital Outputs and for loops

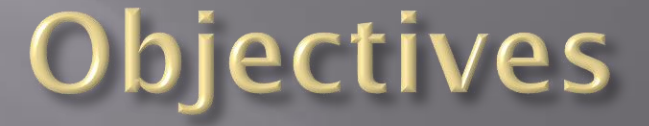

 Understand how *for* loops work Using variables in *for* loops

## Looping Structures: for loops

Any time you need to repeat a line or several lines of code the easiest way is to use a *for loop*.

A *for loop* has three main parts:

{

}

Initialize Test Increment (or decrement)

for (int val = 0; val < 10; val++)

// blink LED 10 times

The code inside the curly braces will run 10 times in this example

Note: val starts at 0 and ends at 9

## Looping Structures: for loops

Note: The counting variable is usually initialized inside the for loop.

for (int val = 0; val < 10; val++)

{

}

// blink LED 10 times

This is because the variable is never used outside of the loop This type of variable is "local" to the function

## Looping Structures: for loops

```
for (int val = 0; val < 10; val ++)
```
// blink LED 10 times

What this code "says" is:

{

}

- 1. Set variable 'val' initially to zero
- 2. As long as 'val' is less than a value (10 in this case): Run the code inside the curly braces *if* the value is 10, jump past the { } code and continue the program 4. Add one to val, and go to step 2

### Example - fast / slow flashing

Example: flash an LED slow 5 times and then fast 10 times.

First, let's setup two variables for the flash rates:

int slow = 500; // 500 milliseconds int fast =  $200$ ;  $\frac{1}{200}$  milliseconds

Next, we'll use two for loops:

```
for (int i=0; i < 5; i++) // loop 5 times
{
    digitalWrite(Led, HIGH); // Flash code
    delay(slow);
    digitalWrite(Led,LOW);
    delay(slow);
}
for (int i=0; i<10; i+1) // loop 10 times
{
   digitalWrite(Led, HIGH); // Flash code
    delay(fast);
    digitalWrite(Led,LOW);
    delay(fast);
}
```
#### The power of using variables

Could we also use variables for the number of times we flash?? Yes!

Now, let's setup two variables – for the flash rate and # of flashes:

```
int slow = 500; // 500 milliseconds
int flashes = 5; // Number of slow flashes
```

```
for (int i=0; i< flashes; i++) // loop 5 times
```

```
 digitalWrite(Led, HIGH);
 delay(slow);
 digitalWrite(Led,LOW);
 delay(slow);
```
{

}

## Why would we want to do this?

- Using variables instead of fixed values allows us to change the value anywhere we want in the program.
- We will see why this is important later when we learn about functions.

## Previous assignment example

```
const int LED1 = 2; \frac{7}{8} // Assign names for pin #'s
const int LED2 = 3;
const int LED3 = 4;
const int LED4 = 5;
```
void setup()

{

}

{

{

 } }

 pinMode (LED1, OUTPUT); pinMode (LED2, OUTPUT); pinMode (LED3, OUTPUT); pinMode (LED4, OUTPUT); This code would create this counting sequence:

void loop()

for (int i = 2; i <6; i++)  $//$  we can use a simple var name

 digitalWrite(i, HIGH); delay(500); digitalWrite(i, LOW);